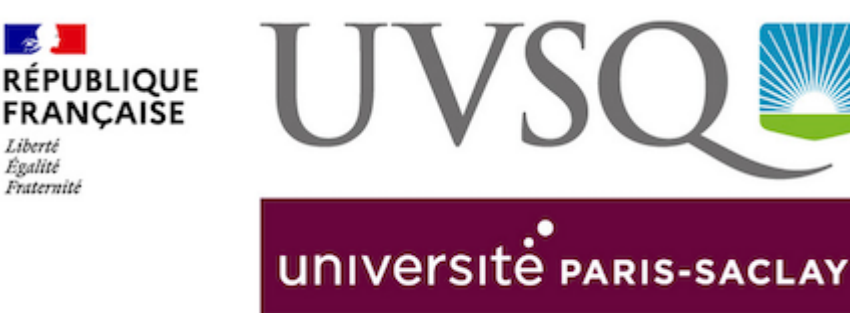

**Section** 

Liberté Égalité Fraternit

# **DEVENEZ VACATAIRES ÉTUDIANTS POUR LA CABINE DE TÉLÉCONSULTATION**

**Aidez les étudiants à utiliser la cabine de téléconsultation installée à la Maison de l'étudiant.**

Janvier / mai 2024 Maison de l'étudiant Marta Pan 1, allée de l'astronomie 78280 Guyancourt

Une cabine de téléconsultation va être installée courant février au deuxième étage de la Maison de l'étudiant.

L'UVSQ recrute des vacataires pour aider les étudiants à son utilisation en lien avec le Service de santé des étudiants.

## Qu'est ce qu'une cabine de téléconsultation?

Il s'agit de « *lieux dédiés équipés* » pour la téléconsultation. Ce sont des endroits clos, équipés d'un siège où le patient peut s'installer et d'un écran afin que patient et médecin puissent se voir et s'entendre.

### **La télémédecine, c'est quoi ?**

» Une consultation médicale vidéo entre un patient et un médecin

» Des dispositifs médicaux certifiés utilisés à distance (ex : tensiomètre, stéthoscope, otoscope, dermatoscope, etc.). Une imprimante est aussi installée.

» Des données de santé protégées

» Un lieu confidentiel (cabinet de télémédecine, cabine insonorisée) pour respecter la confidentialité de la consultation

» Un acte reconnu et remboursé par la Sécurité sociale

### Les missions

- » accueillir des usagers qui viennent en consultation
- » expliquer le déroulé de la consultation avec information délivrée auprès des usagers du dispositif médical (différents matériel de la cabine)
- » appliquer le protocole de désinfection entre chaque consultation
- » garantir le bon fonctionnement et la maintenance de 1er niveau de la cabine (consommables, stock...)
- » connaitre la procédure de SAV de la machine

Une formation de 2 heures sera dispensée par le département des Yvelines. Vous serez en lien direct avec le Service de Santé des étudiants situé à proximité.

Vous devrez être disponibles sur des plages horaires en continu soit sur une matinée soit sur une après-midi.

### INFORMATIONS COMPLÉMENTAIRES

### **Taux horaire**

12,67 € brut pour un contrat de 20 heures par mois.

#### **Contact**

Envoyez votre candidature à [Florence.razny@uvsq.fr](mailto:Florence%2Erazny%40uvsq%2Efr) et [clio.kojadinovitch@uvsq.fr](mailto:clio%2Ekojadinovitch%40uvsq%2Efr)

#### Avec

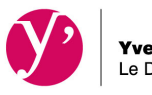

Yvelines<br>Le Département